## Sony Ericsson T715

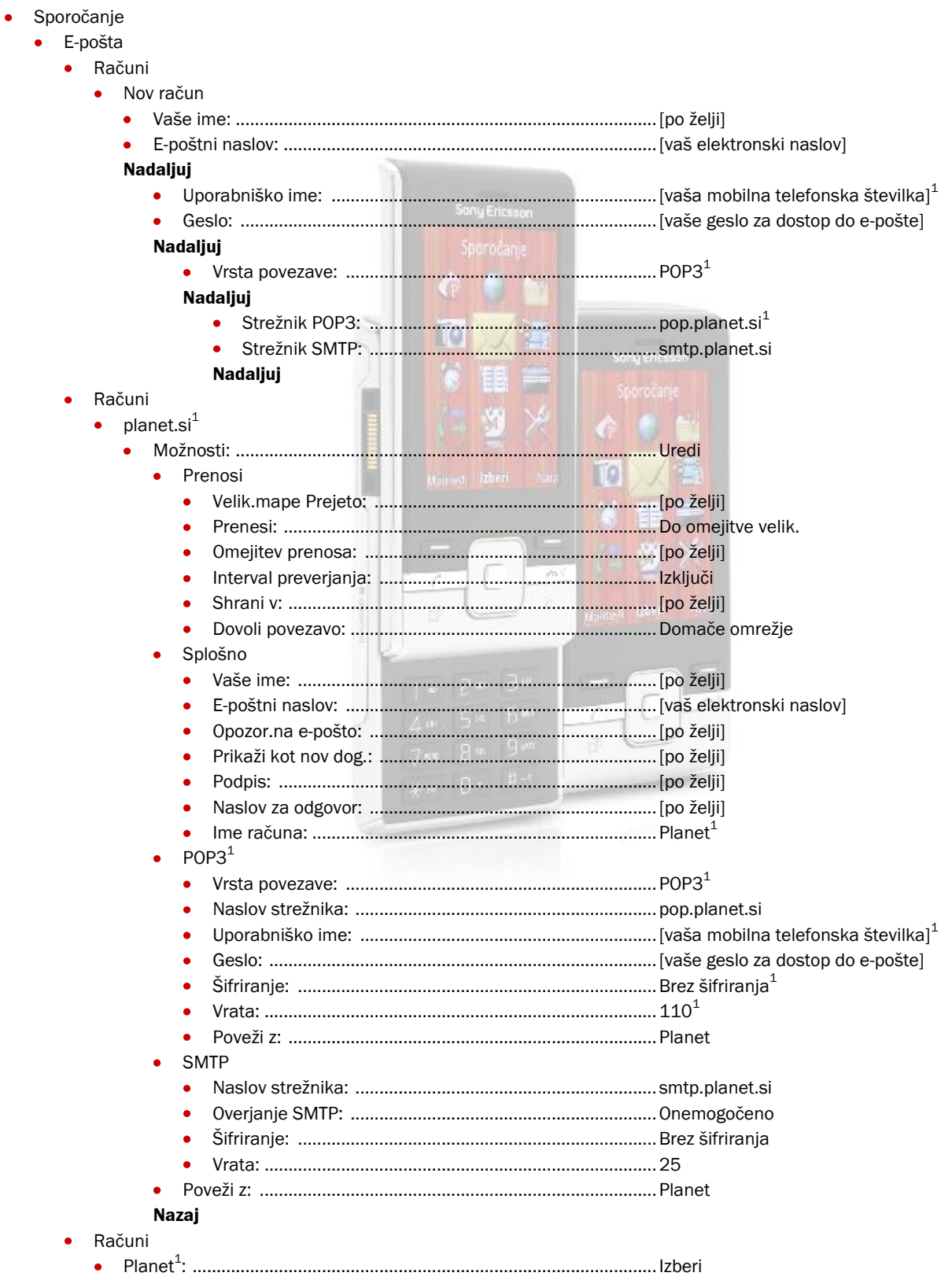

<sup>1</sup> Nastavitve veljajo za Planetov e-poštni naslov. Za upravljanje z drugimi e-naslovi se za označene parametre obrnite na vašega ponudnika e-poštnih storitev.